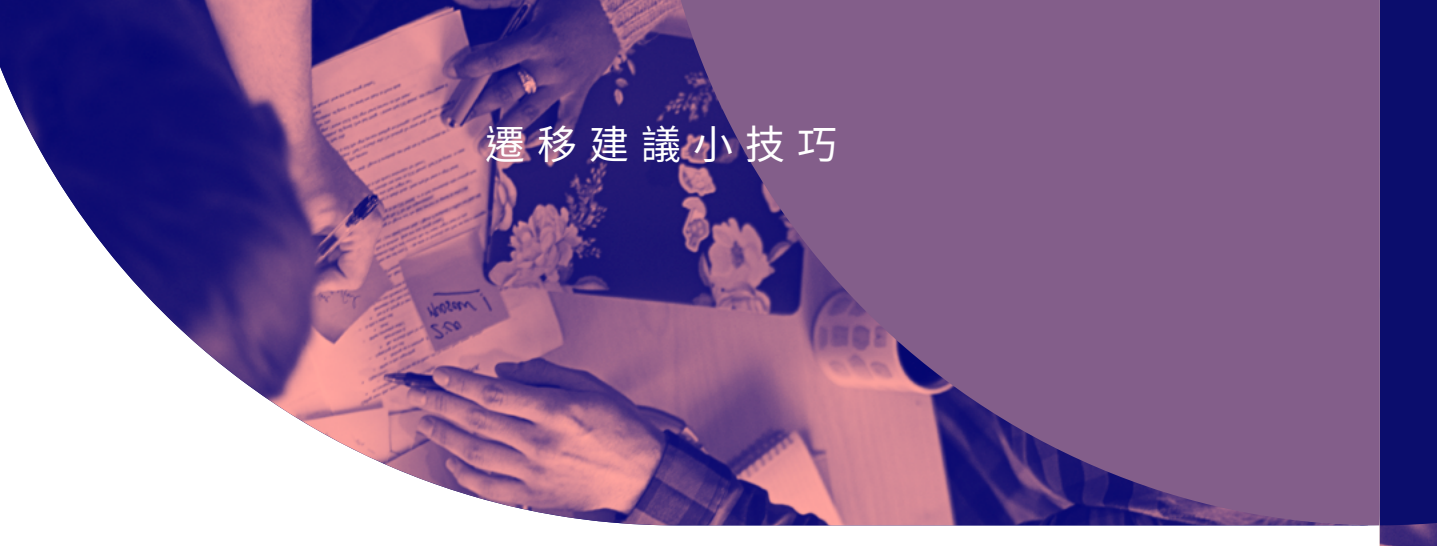

# 替換你的行動裝置 管理平台 (MDM)

**商業篇**

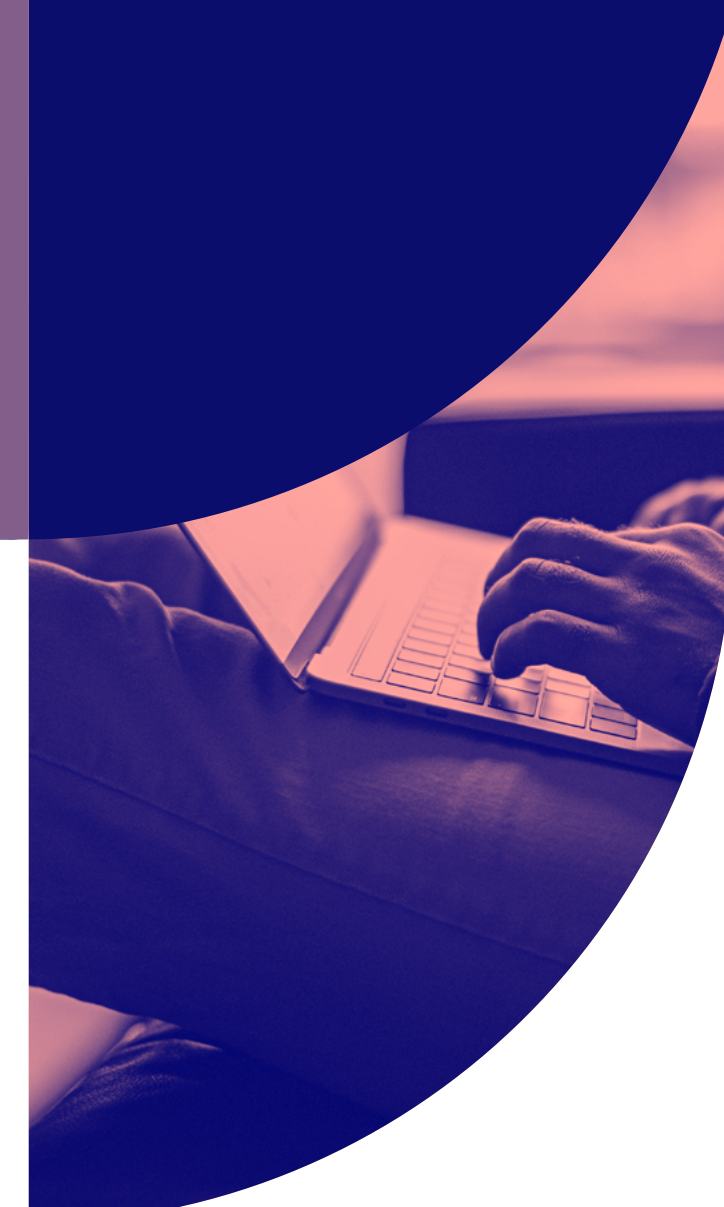

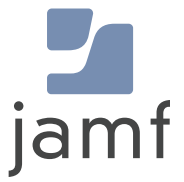

### 為你量身打造的 MDM

隨著市場對行動裝置管理 (MDM) 的需求日益增加,MDM 供應商的數量 也跟著暴增。但並非所有工具都是以相同方式設計的,這使得許多公司 不滿意現有的工具,並希望能遷移至一個符合自身管理與資安需求的工 具。Microsoft 的解決方案自然是 Windows 系統首選,

而 Google 也進一步投資自家生態系統。Jamf 則是 Apple 設備管理和資 安領域的標竿。統一端點方案並無所謂「最佳」之選,而許多人正在尋 找合適且能夠滿足自身需求的解決方案與生態系統。

#### **你也有相同的困擾嗎?**

需要更換 MDM 方案的原因有很多。不管是你當前的廠商 有沒有提供符合預期的服務,還是你只是需要更強大的工 具,替換 MDM 方案並沒有想像中的麻煩。

## 運用 Apple 專屬的解 決方案獲得更多優勢

#### **作為 Jamf Pro 和 Jamf Now 的開發商**

我們已經幫助許多公司順利地將他們的 Mac、iPad、iPhone 和 Apple TV 設備遷移至 Jamf。

### 準備好遷移到依據你的需求所設計的解決 方案了嗎?

本教學將引導你完成遷移作業,提供必要的步驟,確保你在干擾 最低的情況下成功遷移裝置。

**我們將逐步引導你完成:**

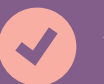

**含有關鍵查核遷站的遷移時程表**

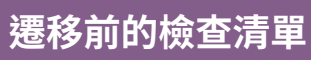

**確保遷移成功的逐步工作流程**

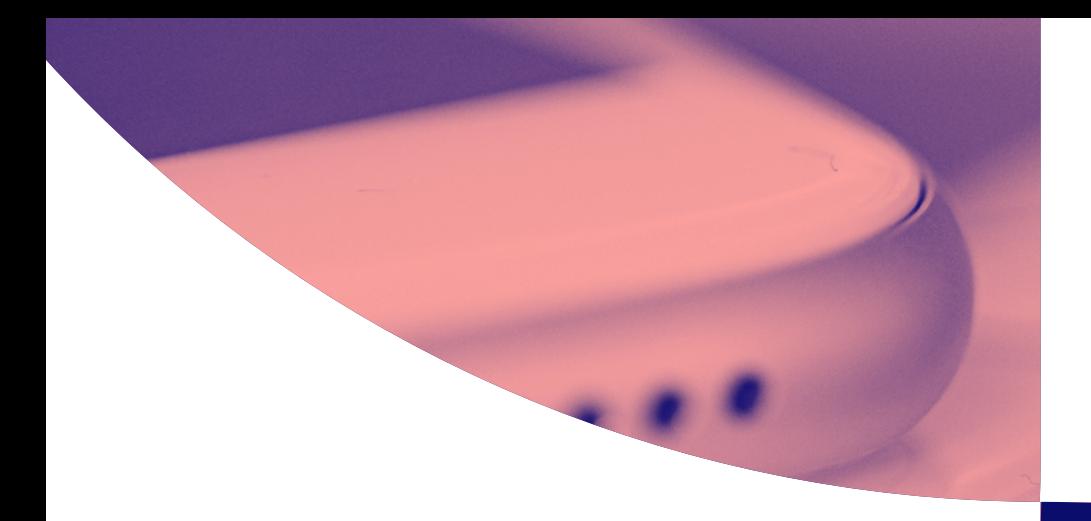

### **一旦決定將 MDM 解決方案遷移至 Jamf,**

第一個步驟就是規劃一個合乎邏輯、可達成的時程表。時程表應包含重大事 件、財務方面的考量、休假日或任何其他可能影響遷移作業的因素。

## 以易於管理時程表 成功完成遷移作業

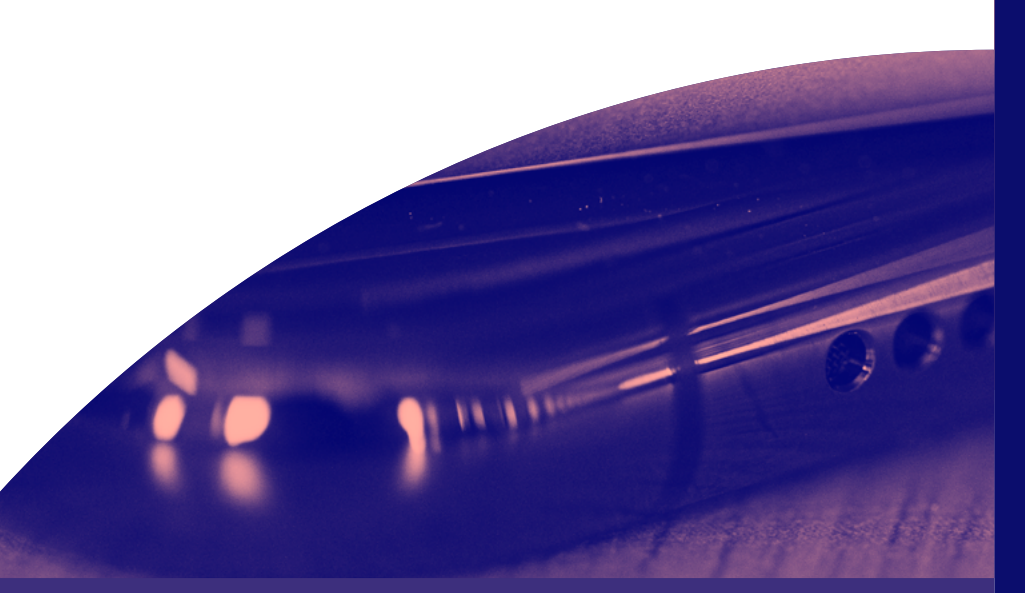

#### **幾個關鍵考量要點:**

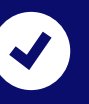

一台設備上一次只能有一個 MDM 描述檔,這代表 在註冊至 Jamf 之前,你需要刪除現有的 MDM 描述 檔,稍後我們會再詳細介紹

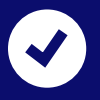

我們建議從購買解決方案到完成遷移作業之間預留足夠的時間,但這 個過程可根據自身需求與步調來進行。在整個遷移過程中分配時間進行測 試非常重要,如此才能在實際執行前找出錯誤

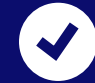

為了協助你制定時程表,我們諮詢了幾位成功遷移至 Jamf 的客戶。我們根 據他們的回覆,為 MDM 遷移作業擬定了一個範例時程表

### **遷移時程表**

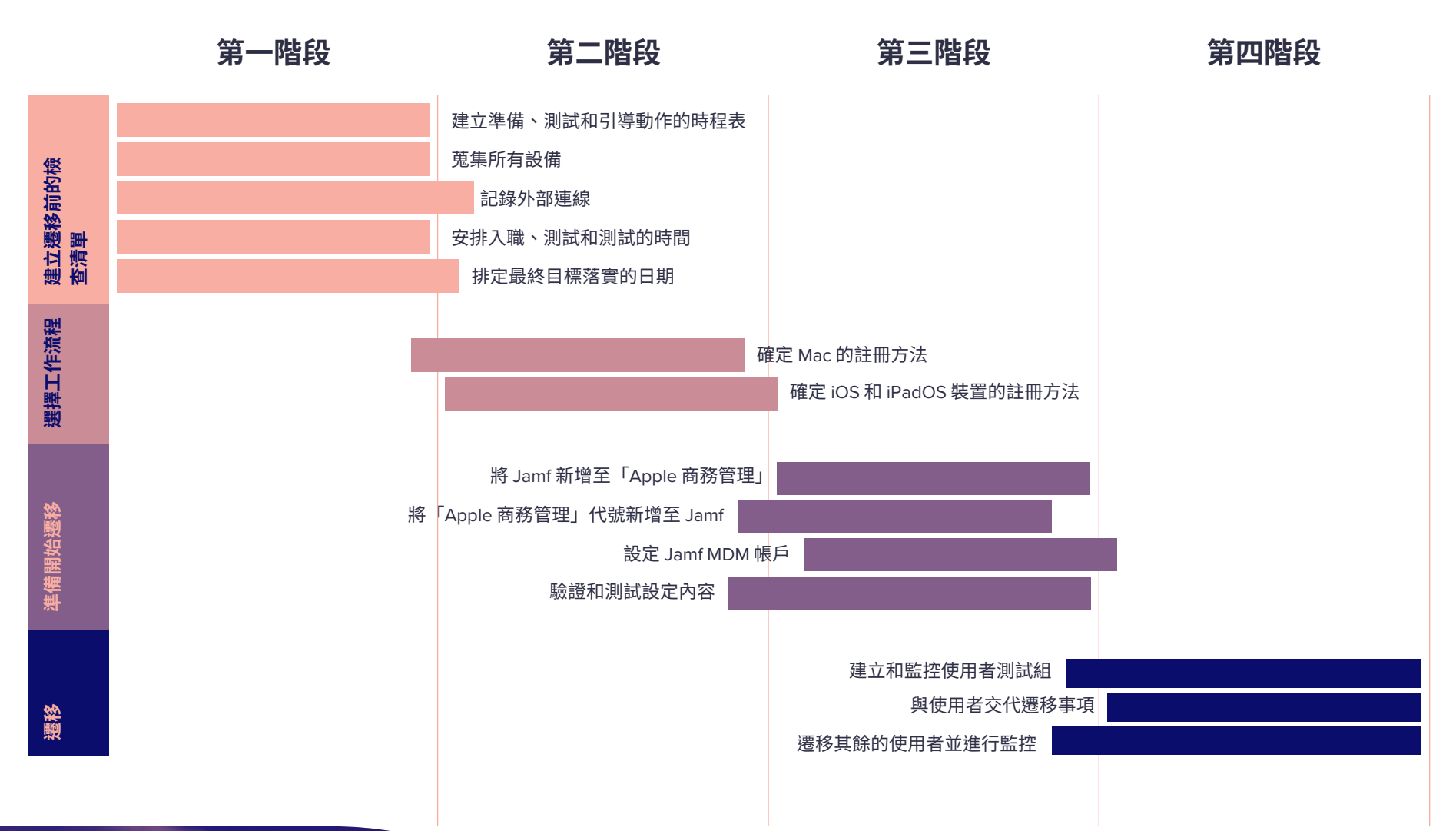

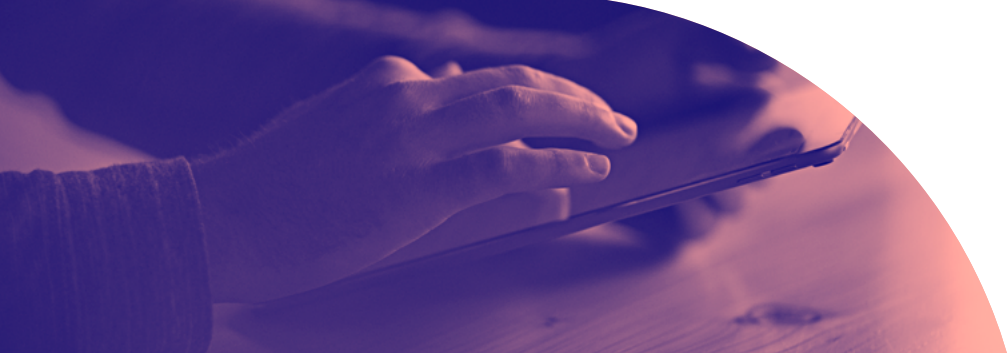

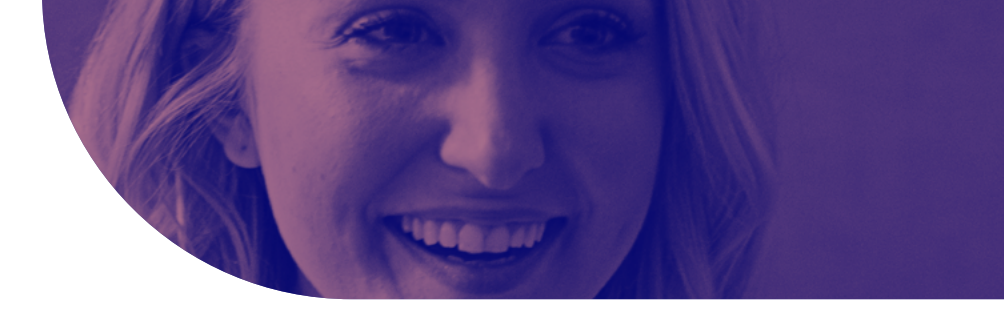

### 為遷移作業做好準備

如果你要遷移 Mac、iPhone 或是 iPad,那麼這份教學非常適合你。 以下步驟闡述了 Apple 設備的完整過程。

#### **你執行以下動作了嗎?**

在遷移至 Jamf 前,必須將你現有的管理解決方案為遷移作業做好準備。擬定 有關你當前如何使用 MDM 的完整文件,並識別任何關鍵的工作流程和設定, 這就是為什麼我們建議的第一個步驟,就是擬定一份遷移前的檢查清單。

**這也是重新評估現有 MDM 策略,重新識別差距和潛在可 改善領域的絕佳機會。等到設置好文件後,便可開始從當 前 MDM 中刪除項目,並在新的解決方案中進行重建。**

## 第一階段: 遷移前的檢查清單

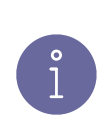

**注意:**Jamf Professional Services 團隊可協助你遷移 MDM,以行業最佳作法來滿足內部合規標準,在不影響安 全性的情況下盡可能順暢的完成遷移過程。

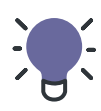

提示:<sub>大多數遷移作業都進行得十分快速,這可能誤導</sub> 使用者。我們建議你在推出期間遵照「80/20 法則」:

**最後 20% 的設備將需要 80% 的時間來註冊。使用者可能 不回應請求,設備可能處於離線狀態。」**

#### **建立準備、測試和引導動作的時程表**

此遷移過程可以按照你自己的步調進行,但具體將取決於你的業務需求。是否有 指定的截止日期,例如指定的服務結束日期?你是否正踏入業務的繁忙時段或旺 季?這兩種情況通常都會影響企業調整時程表,而你需要考量以下幾個要點:

- **目前你使用的 MDM 服務是否有截止日期?**  $\overline{\mathbf{v}}$
- **你對 Jamf 熟悉嗎?如果還不熟悉並有疑問,請聯繫 Jamf Professional Services 部門**
- **安排時間蒐集設備,為遷移作業做好準備**
- **遷移後為測試註冊預留適當的時間**
- **計劃將哪些對象加入測試組,以及初步測試後何時會展開測試計畫**
- **預定最後推出時間**

#### **第一階段:遷移前檢查清單 (續篇)**

#### **蒐集設備**

**Wi-Fi 描述檔 資安證書 腳本或其他工作流程物件 安裝套件和 App 設備資產管理 描述檔或 Blueprints 群組成員身分與使用者**

遷移已註冊於「Apple 商務管理」的設備時,你需要清除設備中的所 有內容。在執行此動作前,請確定需要保留哪些使用者資料以及如何 實現這項目標。思考哪些資料是設備的本機資料,哪些資料託管在其 他地方。例如,電子郵件通常存儲在 IMAP 或 Exchange 伺服器上, 因此可以在設置設備後輕鬆的重新下載,而其他檔案則可能儲存在雲 端服務中並在你自行選擇的時間取回。

#### **記錄外部連線**

為了在關鍵業務平台上確保接續性,請花時間記錄整合的據點,這可為你保留重要 的憑證和配置,加快你透過 Jamf 來部署的時間。

- **Apple 商務管理」的 Apple ID 和密碼 ⊽**
- **Apple 推送通知服務 (APNs) 的 Apple ID 和密碼**
- **為 APNs 建立 Jamf 專用的新憑證**
- **LDAP 整合或單一登入 (SSO)**
- **我們是否需要在 Jamf Cloud 和 Microsoft Entra ID 之間安裝連接器?**

#### **證書服務**

Jamf 可與許多憑證簽署機構和服務整合 (如 Microsoft Entra ID)。詢問有關你 的環境的幾個問題,例如:

- **我們是否需要配置與 SCEP 或 SCEP Proxy 的連接?**
- **我們是否需要配置與 Active Directory Certificate Services (ADCS) 的連接?**

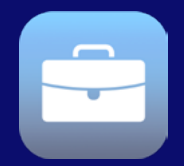

#### **什麼是「Apple 商務管理」?**

「Apple 商務管理」是 Apple 提供的免費平台, IT 團隊和 企業將此平台與 MDM 解決方案搭配使用,以自動化執 行設備部署、App 部署和購買以及派發內容。

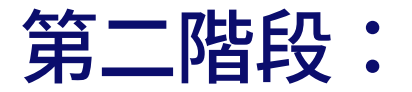

### 選擇註冊策略

這種類型的遷移最為常見,需要刪除舊的管理解決方案再安裝 Jamf。此工作流程可以透過編寫程式來完成或手動執行。

**自動:**Jamf Professional Services 開發了工作流程來移除舊的 管理框架並引導終端使用者安裝 Jamf。

**手動:**如果你的終端使用者精通科技,或者你的 Mac 數量較 少,則他們可以手動執行這些步驟。從舊的管理解決方案中移 除 Mac, 並引導使用者透過「使用者自助註冊」將裝置註冊到 Jamf。可透過動態電子郵件連結,或靜態註冊平台來存取。

#### **Mac iOS/iPadOS**

#### **標準遷移 自動裝置註冊**

就 iOS/iPadOS 裝置而言,此方法最常用於設備遷移。與 「Apple 商務管理」協同工作時,你將會需要清除裝置、將裝置 註冊於 Jamf,然後再進行配置。

這個方法會讓設備自動加入「監管」狀態,進而獲得強化的管 理功能。

#### **使用者註冊**

註冊或遷移個人所有的 iOS 和 iPadOS 裝置的一種方法就是透 過「使用者註冊」。管理者可選擇並設定兩種不同的「使用者 註冊」方法:

**帳號式使用者註冊** – 以 Jamf Pro 使用帳號式使用者註冊時, 一旦使用者透過管理式 Apple ID 對設備進行驗證時,註冊過 程便會初始化。使用者將被引導至註冊平台,並在設備上安裝 MDM 描述檔。

**描述檔式使用者註冊** – 當在設備開啟 Safari 時,註冊 URL 會 啟動 Jamf Pro。

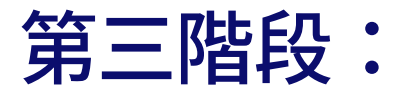

準備遷移:Apple 部署準備

**Apple 商務管理 移動其他購買內容**

在進行遷移前,你需要預先處理一些事情,如果不夠謹慎,這些事情很容易被 忽視。

首先是在「Apple 商務管理」中工作,這對遷移作業和是否成功管理裝置而言 至關重要。

- 先將 Jamf 添加到「Apple 商務管理」,然後重新指派設備。
- 然後在「Apple 商務管理」中建立 Locations,並將新的「Apple 商務管理」 權杖添加到你的 Jamf 物件實體。

最後,你需要將批量許可證轉移到新位置或購買其他許可證。

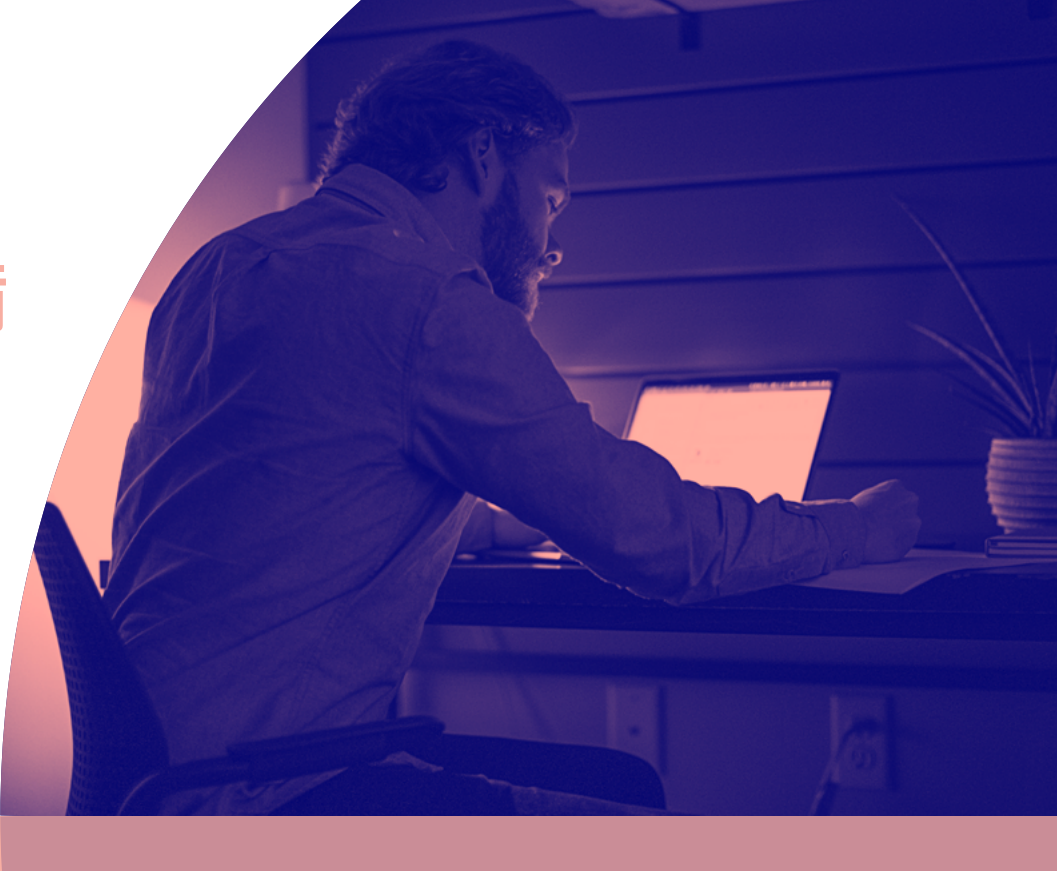

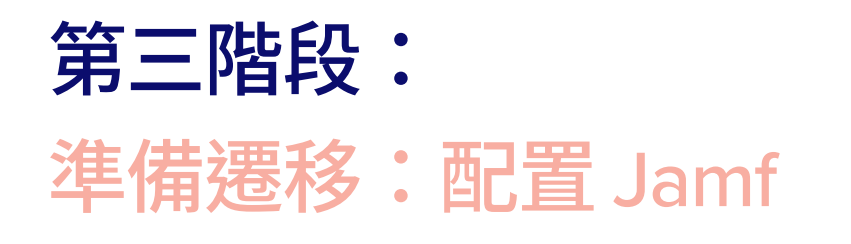

**將套件安裝程式上傳到 Jamf Pro 在 Jamf 中建立描述檔或 Blueprints 組織設備**

在將所有內容遷移到 Jamf 之前,你需要配置 Jamf 物件實體,以便在裝置註冊 和部署之前按照你需要的方式設置所有內容。如果要遷移到 Jamf Pro,此時可能 需要上傳常用程式 (如 Google Chrome) 的軟體打包安裝程式。如果你需要打包 App, Jamf Composer 免費隨附於 Jamf Pro、Business 或 Enterprise 方案中。

再者,如果要遷移至 Jamf Now,則請在 Jamf Pro 或 Blueprints 中建立描述檔。 這個時候第一階段蒐集的資產清單將很有用。這份清單可讓你重新建立先前 MDM 中的所有內容,並添加你先前已確定的任何新的面向或工作流程。

Jamf Pro 使用者也可以將自訂腳本添加到物件實體中,以便根據組織需求更精細 地調整部署作業。腳本是一個強大的工具,它可以幫助你充分發揮你的 Jamf Pro 環境。如果你有需要添加的腳本,請立即進行添加。

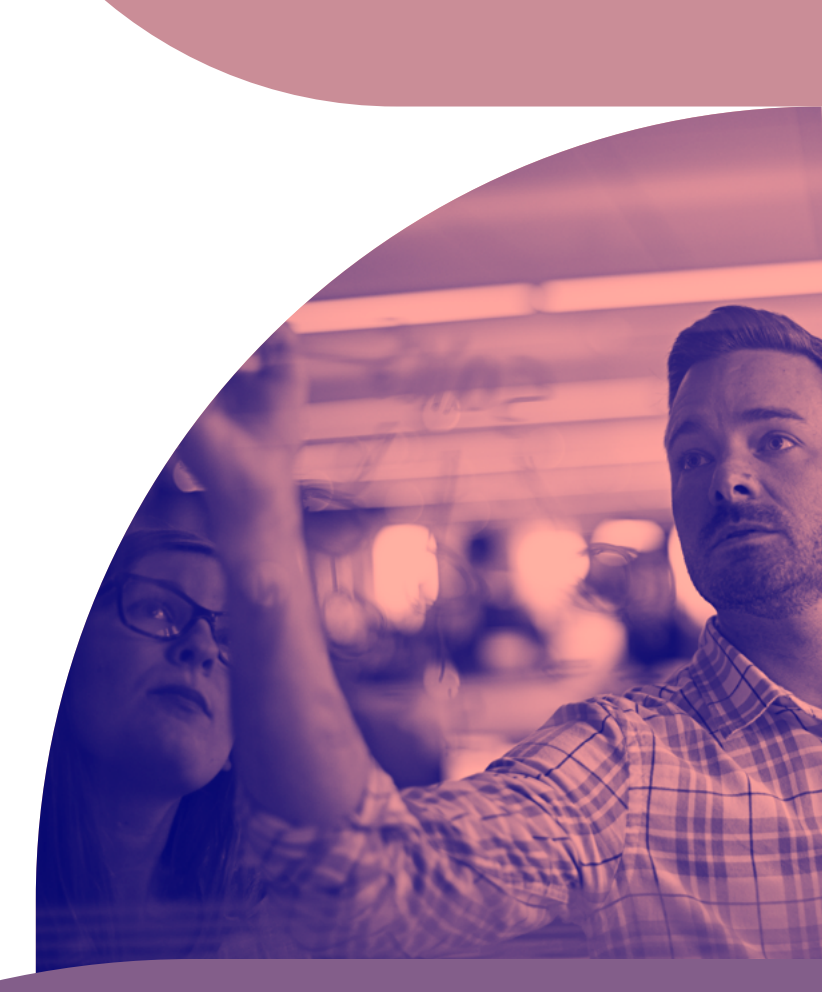

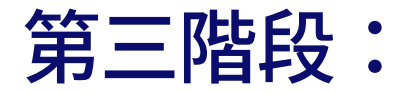

### 準備遷移:驗證設置並進行測試

**在 Jamf Pro 中建立 PreStage 註冊、「智慧型群組」和政策,或在 Jamf Now 中建立 Blueprints 測試遷移和預配置的工作流程**

配置若到位,是時候設置一些特定設定,讓你充分利用 Apple 和 Jamf 的強大功能,包括「PreStage 註冊」、「智慧型群組」和政策。我們將在進行完整測試前執行此動作。

- 「[PreStage](https://docs.jamf.com/10.21.0/jamf-pro/administrator-guide/Computer_PreStage_Enrollments.html) 註冊」可讓你建立註冊配置並將其同步至 Apple。這讓你能夠向 Jamf 註冊新電腦,減少 將電腦準備就緒以供使用所需的時間和互動。在這個步驟中,你將設置註冊設定並自訂「設定輔助 程式」的使用體驗。
- Jamf Pro 可讓你為受監管的電腦、行動裝置或使用者建立「[智慧型群組」](https://docs.jamf.com/10.21.0/jamf-pro/administrator-guide/Smart_Groups.html)。你可以根據一個或多 個清單屬性建立「智慧型群組」。在 Jamf Now 中,你可以使用 Blueprints 為設備群組自訂和部署 App 與設定。
- ●「[政策](https://docs.jamf.com/10.21.0/jamf-pro/administrator-guide/About_Policies.html)」讓你可在受監管的電腦上遠端執行常見管理任務,將這些任務自動化,以便它們以指定的頻 率運行。例如,你可以使用 Jamf Pro 中的「政策」執行腳本、管理帳戶和派發軟體。
- 借助 Jamf Now 中的 [Blueprints](https://support.jamfnow.com/s/article/206863333-Setting-up-Blueprints),你可以輕鬆的從單一位置為設備群組自訂和部署 App 和設定。建 立多個 Blueprints,為部署中的不同設備定義不同的設定和 App

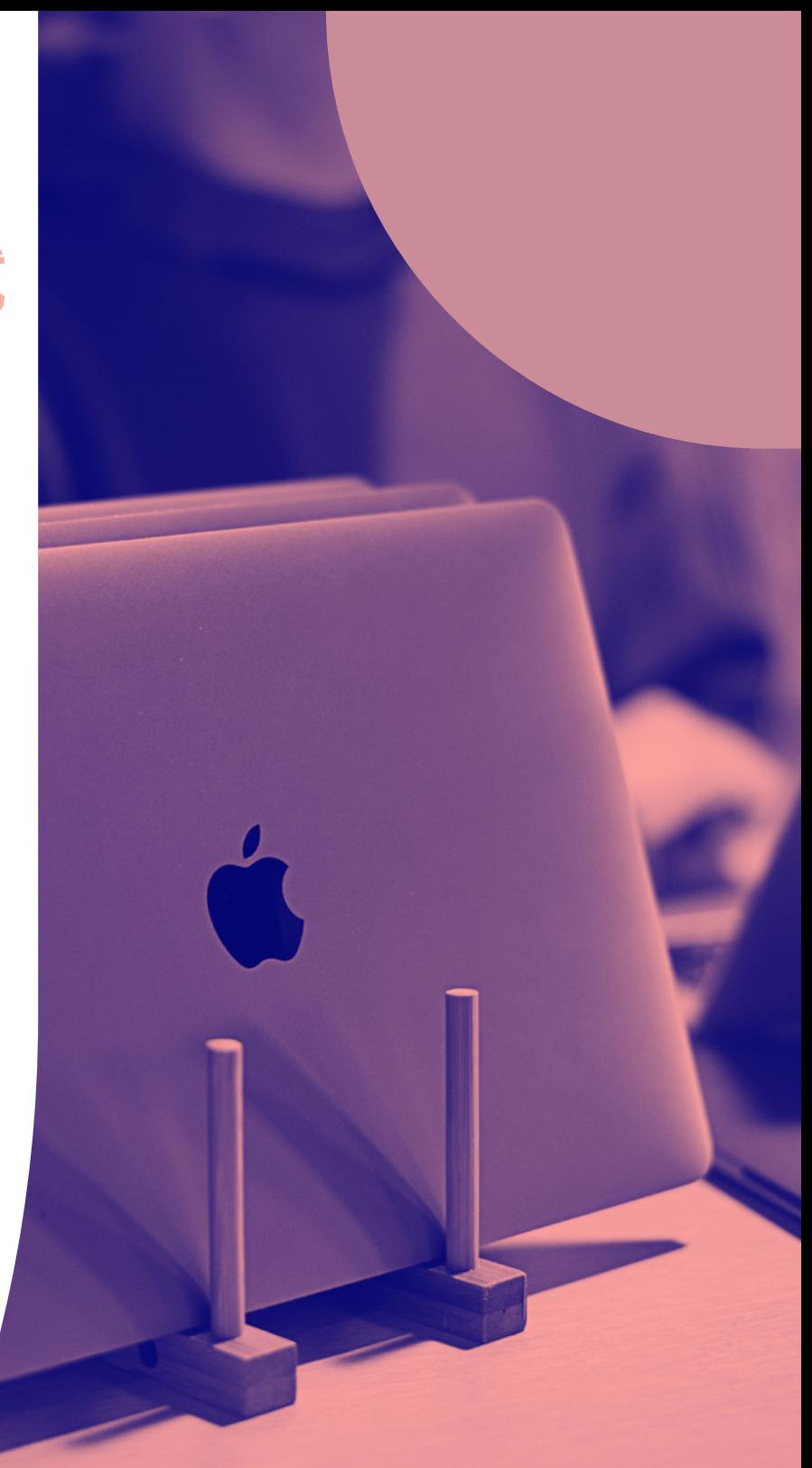

### 第四階段:

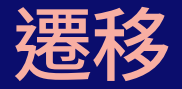

**與使用者公開進行討論**

**從測試組開始;監控並修改**

**完成剩餘設備的遷移作業**

你終於到了完成遷移設備的步驟了。如果操作無誤,實際的遷移 部分應該進行的很迅速。測試和修改可能需要更多時間,因此, 如果有強制截止日期,請確保在一開始就建立時程表。

與終端使用者的公開透明進行討論,對任何遷移作業是否成功都至關重要。畢 竟,無論他們是否知情,他們都需要以這些設備來工作。儘早、公開坦白的與他 們溝通遷移事宜,尤其是在需要使用者協助進行註冊時。**如有必要,我們建議你 提供有關如何備份檔的說明。**

首先遷移預先選擇的「測試組」設備,尤其是在選擇不清除和重新安裝 Mac 的 情況下。監控這個組別的使用體驗,並根據需要修改工作流程。

完成在測試組試過水溫後,你就可以將終端使用者的設備從舊的管理系統遷移到 Jamf 中了。我們建議你再次分組執行此動作,以便你輕鬆監控進度並立即解決 任何不可預見的問題。

### 遷移後的檢查動作

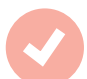

#### **確保每部設備都成功遷移** 遷移後的檢查動作

能越快將 Apple 設備送到手中越好。如果必須在 遷移過程中蒐集設備,那麼現在就是時候取回設 備了。借助 Jamf 和「Apple 商務管理」的強大功 能,你的員工只需啟用裝置即可高效工作,我們 將負責配置。

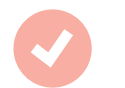

遷移完成後,請馬上將導出的設備清單與 Jamf Pro 或 Jamf Now 中的設備清單進行比較,以確認所有 內容是否正確註冊和傳輸。這也是讓使用者以個人 Apple ID 或管理式 Apple ID 登入設備以將任何雲端 託管的資料恢復到適用 App 的好時機。

 $\left|\frac{1}{\sigma_{\rho}}\right|$ 00 00  $\overline{\circ}$   $\overline{\circ}$ 

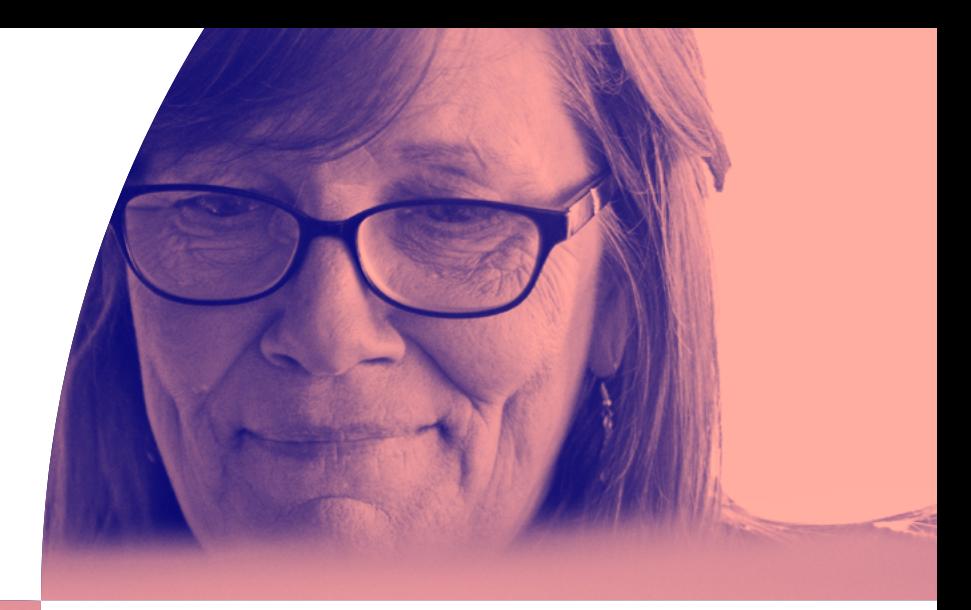

### 遷移到更好的解決方案

雖然遷移至新的 MDM 的繁雜度看似令人生畏,但本教學希望能為你提供 必要的洞察力和信心,讓你脫離原先的解決方案,遷移到一個擁有你一 直想要的功能的解決方案。

欲獲得更深入的說明,Jamf 的 Professional Services 團隊將提供設備遷 移服務。這些才華洋溢且經驗豐富的工程師可以使用行業最佳作法協助 你達成合規標準,使你的遷移過程盡可能順利,而不會影響安全性。

Jamf 確保你擁有在順利遷移期間和之後開始運行所需的資源。請聯繫你 的 Jamf 業務人員,了解有關 Jamf Professional Services 的更多資訊。

#### **免費試用產品,了解有關 Jamf 的更多資訊**

#### [預約試用](https://www.jamf.com/zh-tw/request-trial/)

# **Lajamf**